## **BAB 3**

# **PEMODELAN DAN PERANCANGAN PENGENDALI MPC DIABETES MELLITUS TIPE I**

 Pada bab ini dibahas perancangan sistem kendali prediktif berbasis metode aktif set untuk mengendalikan kadar glukosa darah penderita diabetes mellitus tipe I agar mengikuti nilai acuan yang diberikan. Model acuan yang mewakili sistem diabetes mellitus tipe I adalah model minimal *Bergman* yang terdiri dari tiga persamaan diferensial. Model acuan ini dilinierisasi di sekitar titik setimbangnya karena untuk merancang pengendali dibutuhkan model linier.

## **3.1. Sistem Diabetes Mellitus**

 Tubuh yang sehat memiliki pengaturan alami untuk menjaga kadar glukosa darah pada rentang *normoglycemia* (60-120 mg/dl atau 3,33-6,67 mmol/L). Pada penderita diabetes mellitus (DM) pengaturan ini tidak terjadi, terlebih pada tubuh penderita DM bertipe I di mana sel beta pulau *langerhaens* di pankreas yang merangsang sekresi insulin telah rusak sehingga pankreas berhenti memproduksi insulin, padahal insulin merupakan hormon yang mengangkut glukosa melalui darah menuju ke jaringan tubuh. Pada tubuh yang sehat, saat kadar glukosa darah tinggi (terjadi *hyperglycemia*) maka merangsang sel beta di pankreas untuk mengeluarkan/memproduksi hormon insulin untuk mengatur pengangkutan glukosa melalui darah ke jaringan-jaringan tubuh. Hormon insulin ini juga merangsang sel lemak mengambil glukosa dari darah sehingga darah tidak

mengental dan kadar glukosa darah mencapai level normal. Namun saat kadar glukosa darah di bawah ambang normal, sel alpha di pankreas terangsang mensekresi glukagon (hormon polipeptida sebagai respon dari *hypoglycemia*). Hormon glukagon ini merangsang terjadinya glikogenolisis {pelepasan glukosa) dalam hati ke dalam aliran darah sampai tercapai kondisi *normoglycemia*. Proses pengaturan glukosa dalam darah ini dapat dijelaskan secara sistematis seperti pada gambar 3.1.

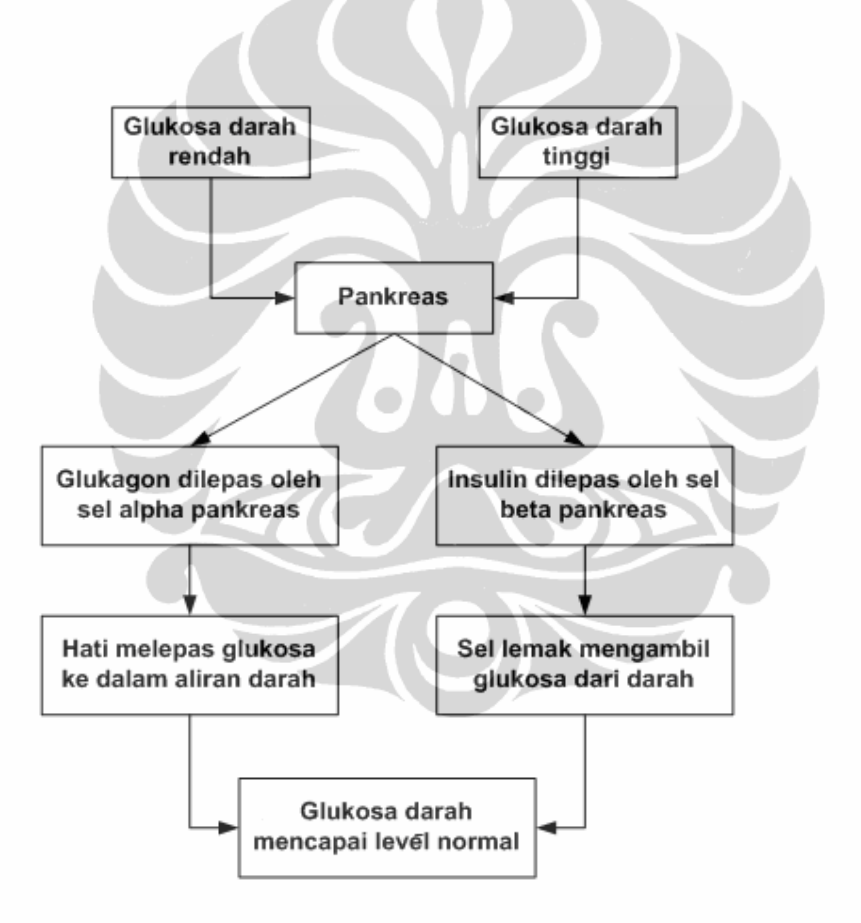

**Gambar 3.1.** Regulasi glukosa oleh pankreas

#### **3.2. Pemodelan Diabetes Mellitus Tipe I**

#### **3.2.1. Model Minimal Bergman**

 Berbagai model matematis pasien diabetes berbasis glukosa telah diajukan melalui literatur sejak akhir tahun 1970-an. Pada tahun 1981 *Bergman* mengembangkan tiga persamaan model minimal untuk menganalisa perubahan glukosa plasma dan insulin selama uji toleransi glukosa pada pembuluh darah (*Intravenous Glucose Tolerance Test,* IVGTT). Kemudian model minimal *Bergman* ini digunakan untuk mengembangkan pengendali yang mengatur sistem diabetis tipe I berdasarkan pengukuran glukosa pada lapisan *subcutaneous* dan *Fisher* (1991) mengembangkan kembali model yang dimodifikasi ini untuk diabetes tipe I dengan menghilangkan komponen sekresi insulin dan memasukkan pemberian insulin dari luar [2] :

$$
\frac{dG}{dt} = -P_1 \cdot (G(t) - G_b) - (X(t) - X_b) \cdot G(t) + D(t) = f_1(G, X, I, U, D)
$$
(3.1)

$$
\frac{dX}{dt} = -P_2 \cdot (X(t) - X_b) + P_3 \cdot (I(t) - I_b) = f_2(G, X, I, U, D) \tag{3.2}
$$

$$
\frac{dI}{dt} = -nI(t) + \frac{U(t)}{V_1}
$$
 = f<sub>3</sub>(G, X, I, U, D) (3.3)

di mana keluaran :

- $G =$ konsentrasi glukosa plasma darah (mmol/L).
- X = konsentrasi insulin *interstitial* (mU/L)
- I = konsentrasi insulin plasma  $(mU/L)$ .

Masukan dan parameter masukan :

- $D(t)$  = gangguan berupa glukosa dari makanan (mmol/L.min).
- $U(t) =$ laju insulin eksternal (mU/min).
- $G_b$  = konsentrasi glukosa plasma basal (4,5 mmol/L).
- $I<sub>b</sub>$  = konsentrasi insulin plasma basal (15 mU/L).
- $P_1$  = tingkat laju pemindahan glukosa dari aliran darah terlepas dari pengaruh insulin.
- P2 = tingkat hilangnya insulin di bagian antar jaringan.
- $P_3$  = tingkat kemunculan insulin di bagian antar jaringan.

| <b>Parameter</b> | <b>Value</b>     | Unit   |
|------------------|------------------|--------|
| ${\rm P_1}$      | 0,028735         | 1/min  |
|                  | 0,028344         | 1/min  |
| $P_2$<br>$P_3$   | 0,00005035       | 1/min  |
| n                | 5/54             | min    |
| $\rm V_I$        | 12               |        |
| $G_b$            | $\frac{4,5}{15}$ | mmol/L |
| $I_{b}$          |                  | mU/L   |
|                  |                  |        |

**Tabel 3.1.** Parameter-parameter model minimal *Bergman* [2]

#### **3.2.2. Pemodelan Ruang Keadaan**

Dalam formulasi pengendali prediktif diperlukan model linier dari model acuan. Oleh karena itu dilakukan linierisasi persamaan (3.1)-(3.3) di sekitar titik setimbangnya, pada kondisi masukan  $U = 50/3$  mU/min dan  $D = 0$  mmol/L.min. Penurunan linierisasi sistem DM tipe I model minimal *Bergman* diuraikan dalam persamaan (3.12) – (3.32). Dalam keadaan setimbang (*steady state*) maka :

$$
\frac{dG}{dt} = \frac{dX}{dt} = \frac{dI}{dt} = 0
$$

# Penentuan titik setimbang G<sub>ss</sub>, X<sub>ss</sub> dan I<sub>ss</sub>

Penentuan titik setimbang dimulai dari persamaan (3.3) untuk mendapatkan nilai Iss, karena persamaan ini yang paling sederhana dan hanya mengandung satu variabel keadaan, berikut penentuan titik setimbang :

$$
\frac{dI}{dt} = -nI(t) + \frac{U(t)}{V_I}
$$
  
\n
$$
0 = (-5/54) \cdot I_{ss} + (50/(3) \cdot (12))
$$
  
\n
$$
I_{ss} = \frac{(50/(3) \cdot (12)) \cdot 54}{5} = 15 \text{ mU/L}
$$
 (3.4)

dari penurunan persamaan (3.4) diperoleh nilai konsentrasi plasma insulin pada keadaan setimbang, I<sub>ss</sub> = 15 mU/L. Dengan cara yang sama maka nilai  $X_{ss}$  dapat diperoleh dengan menurunkan persamaan (3.2) pada keadaan setimbang sebagai berikut :

$$
\frac{dX}{dt} = -P_2 \cdot (X(t) - X_b) + P_3 \cdot (I(t) - I_b)
$$

 $0 = -0.028344.(X_{ss} - 15) + 0.00005035.(I_{ss} - 15)$  (3.5) dengan memasukkan nilai Iss yang telah diperoleh sebelumnya ke dalam

persamaan (3.5) maka diperoleh nilai konsentrasi insulin interstitial pada keadaan setimbang sebagai berikut :

$$
X_{ss} = \frac{(0,028344)(15) + 0}{0,028344} = 15 \text{ mU/L}
$$

Setelah titk setimbang I<sub>ss</sub> dan X<sub>ss</sub> diperoleh, maka tahapan selanjutnya adalah memasukkan kedua titik setimbang ini ke dalam penurunan persamaan (3.1) pada keadaan setimbang sebagai berikut :

$$
\frac{dG}{dt} = -P_1 \cdot (G(t) - G_b) - (X(t) - X_b) \cdot G(t) + D(t)
$$
\n
$$
\frac{dG}{dt} = -P_1 \cdot (G_{ss} - G_b) - (X_{ss} - X_b) \cdot G_{ss} + D(t)
$$
\n
$$
0 = -0.028735 \cdot (G_{ss} - 4.5) - (15 - 15) \cdot G_{ss} + 0
$$
\n
$$
G_{ss} = 4.5 \text{ mmol/L}
$$
\n(3.6)

maka diperoleh nilai konsentrasi gula darah pada keadaan setimbang,  $G_{ss} = 4.5$ mmol/L.

Karena, ( , , , , ) *f*<sup>1</sup> *G X I U D*

Karena,  
\n
$$
\frac{dG}{dt} = f_1(G, X, I, U, D)
$$
\n
$$
\frac{dX}{dt} = f_2(G, X, I, U, D)
$$
\n
$$
\frac{dI}{dt} = f_3(G, X, I, U, D)
$$

maka persamaan ruang keadaan linier sistem DM tipe I dinyatakan sebagai berikut:

$$
\underline{\dot{x}} = \mathbf{A}_c \underline{x} + \mathbf{B}_c \underline{u} + \mathbf{B}_d \underline{d} \tag{3.7}
$$

$$
y = \mathbf{C} \cdot \underline{x} \tag{3.8}
$$

dengan nilai  $A_c$ ,  $B_c$ , dan  $B_d$  dinyatakan dalam matriks berikut ini :

$$
\mathbf{A}_{\mathbf{c}} = \begin{bmatrix} \frac{\partial f_1}{\partial X_1} & \frac{\partial f_1}{\partial X_2} & \frac{\partial f_1}{\partial X_3} \\ \frac{\partial f_2}{\partial X_1} & \frac{\partial f_2}{\partial X_2} & \frac{\partial f_2}{\partial X_3} \\ \frac{\partial f_3}{\partial X_1} & \frac{\partial f_3}{\partial X_2} & \frac{\partial f_3}{\partial X_3} \end{bmatrix} = \begin{bmatrix} a_{11} & a_{12} & a_{13} \\ a_{21} & a_{22} & a_{23} \\ a_{31} & a_{32} & a_{33} \end{bmatrix}
$$
(3.9)

$$
\mathbf{B}_{c} = \begin{bmatrix} \frac{\partial f_{1}}{\partial U} \\ \frac{\partial f_{2}}{\partial U} \\ \frac{\partial f_{3}}{\partial U} \end{bmatrix} = \begin{bmatrix} b_{11} \\ b_{21} \\ b_{31} \end{bmatrix}
$$
(3.10)  

$$
\mathbf{B}_{d} = \begin{bmatrix} \frac{\partial f_{1}}{\partial D} \\ \frac{\partial f_{2}}{\partial D} \\ \frac{\partial f_{3}}{\partial D} \end{bmatrix} = \begin{bmatrix} d_{11} \\ d_{21} \\ d_{31} \end{bmatrix}
$$
(3.11)

di mana  $X_1 = G$ ,  $X_2 = X$ ,  $X_3 = I$ , maka titik pengoperasian  $G_{ss} = X_{1s} = 4.5$ ,  $X_{ss} =$  $\bullet$  $\bullet$  $X_{2s} = 15$  dan I<sub>ss</sub> =  $X_{3s} = 15$ 

Untuk mencari nilai elemen-elemen matriks **Ac** dilakukan perhitungan sebagai berikut:

$$
a_{11} = \frac{\partial f_1}{\partial X_1} = \frac{\partial (-P_1 \cdot (X_1 - G_b) - (X_2 - X_b) \cdot X_1 + D)}{\partial X_1}
$$
  
\n
$$
a_{11} = \frac{\partial f_1}{\partial X_1} = -P_1 \cdot X_1 + P_1 \cdot G_b - (X_2 \cdot X_{1s} + X_{2s} \cdot X_1) + X_b \cdot X_1 + D(t)
$$
  
\n
$$
a_{11} = \frac{\partial f_1}{\partial X_1} = (-P_1 \cdot X_1 - X_{2s} + X_b) \cdot X_1 + P_1 \cdot G_b - X_2 \cdot X_{1s} + D(t) = -P_1 = -0.028735
$$

$$
a_{11} = -0.028735
$$
\n
$$
a_{12} = \frac{\partial f_1}{\partial X_2} = \frac{\partial (-P_1 \cdot (X_1 - G_b) - (X_2 - X_b) \cdot X_1 + D)}{\partial X_2}
$$
\n(3.12)

$$
a_{12} = \frac{\partial f_1}{\partial X_2} = \frac{\partial (-P_1.X_1 - X_{2s} + X_b).X_1 + P_1.G_b - X_2.X_{1s} + D(t))}{\partial X_2} = -X_{1s}
$$

$$
a_{12} = -4.5 \tag{3.13}
$$

$$
a_{13} = \frac{\partial f_1}{\partial X_3} = \frac{\partial (-P_1 \cdot (X_1 - G_b) - (X_2 - X_b) \cdot X_1 + D)}{\partial X_3} = 0
$$
\n(3.14)

$$
a_{21} = \frac{\partial f_2}{\partial X_1} = \frac{\partial (-P_2 \cdot (X_2 - X_b) + P_3 \cdot (X_3 - I_b))}{\partial X_1} = 0
$$
\n(3.15)

$$
a_{22} = \frac{\partial f_2}{\partial X_2} = \frac{\partial (-P_2 \cdot (X_2 - X_b) + P_3 \cdot (X_3 - I_b))}{\partial X_2} = -P_2 = -0.028344\tag{3.16}
$$

$$
a_{23} = \frac{\partial f_2}{\partial X_3} = \frac{\partial (-P_2 \cdot (X_2 - X_b) + P_3 \cdot (X_3 - I_b))}{\partial X_3} = P_3 = 0,00005035
$$
 (3.17)

a L

$$
a_{31} = \frac{\partial f_3}{\partial X_1} = \frac{\partial (-n.X_3 + \frac{U}{V_1})}{\partial X_1} = 0
$$
\n(3.18)

$$
a_{32} = \frac{\partial f_3}{\partial X_2} = \frac{\partial (-n.X_3 + \frac{U}{V_1})}{\partial X_2} \tag{3.19}
$$

$$
a_{33} = \frac{\partial f_3}{\partial X_3} = \frac{\partial (-nX_3 + \frac{U}{V_1})}{\partial X_3} = -n = -5/54
$$
 (3.20)

Dari perhitungan pada persamaan (3.12)-(3.20) diperoleh mariks *state* **Ac** sebagai berikut :

$$
\mathbf{A}_{\mathbf{c}} = \begin{bmatrix} \frac{\partial f_1}{\partial X_1} & \frac{\partial f_1}{\partial X_2} & \frac{\partial f_1}{\partial X_3} \\ \frac{\partial f_2}{\partial X_1} & \frac{\partial f_2}{\partial X_2} & \frac{\partial f_2}{\partial X_3} \\ \frac{\partial f_3}{\partial X_1} & \frac{\partial f_3}{\partial X_2} & \frac{\partial f_3}{\partial X_3} \end{bmatrix} = \begin{bmatrix} a_{11} & a_{12} & a_{13} \\ a_{21} & a_{22} & a_{23} \\ a_{31} & a_{32} & a_{33} \end{bmatrix} = \begin{bmatrix} -0.028735 & -4.5 & 0 \\ 0 & -0.028344 & 0.00005035 \\ 0 & 0 & -5/54 \end{bmatrix}
$$

 $(3.21)$ 

Dengan cara yang sama elemen-elemen matriks input **B**<sub>c</sub> diperoleh dengan perhitungan sebagai berikut :

$$
b_{11} = \frac{\partial f_1}{\partial U} = \frac{\partial (-P_1 \cdot (X_1 - G_b) - (X_2 - X_b) \cdot X_1 + D)}{\partial U} = 0
$$
\n(3.22)

$$
b_{21} = \frac{\partial f_2}{\partial U} = \frac{\partial (-P_2 \cdot (X_2 - X_b) + P_3 \cdot (X_3 - I_b))}{\partial U} = 0
$$
\n(3.23)

$$
b_{31} = \frac{\partial f_3}{\partial U} = \frac{\partial (-n.X_3 + \frac{U}{V_1})}{\partial U} = \frac{1}{V_1} = 1/12
$$
 (3.24)

Dari perhitungan pada persamaan (3.22)-(3.24) diperoleh matriks input **B**<sub>c</sub> sebagai berikut :

$$
\mathbf{B}_{c} = \begin{bmatrix} \frac{\partial f_{1}}{\partial U} \\ \frac{\partial f_{2}}{\partial U} \\ \frac{\partial f_{3}}{\partial U} \end{bmatrix} = \begin{bmatrix} 0 \\ 0 \\ 1/V_{I} \end{bmatrix} = \begin{bmatrix} 0 \\ 0 \\ 1/12 \end{bmatrix}
$$
(3.25)

Elemen-elemen matriks gangguan  $\mathbf{B}_d$  diperoleh dengan menurunkan fungsi  $f_1, f_2$ dan *f3* terhadap *D* (*disturbance*) sebagai berikut :

$$
d_{11} = \frac{\partial f_1}{\partial D} = \frac{\partial (-P_1 \cdot (X_1 - G_b) - (X_2 - X_b) \cdot X_1 + D)}{\partial D} = 1
$$
\n(3.26)

$$
d_{21} = \frac{\partial f_2}{\partial D} = \frac{\partial (-P_2 \cdot (X_2 - X_b) + P_3 \cdot (X_3 - I_b))}{\partial D} = 0
$$
\n(3.27)

$$
d_{31} = \frac{\partial f_3}{\partial D} = \frac{\partial (-n.X_3 + \frac{U}{V_1})}{\partial D} = 0
$$
\n(3.28)

Dari perhitungan pada persamaan (3.26)-(3.28) diperoleh matriks gangguan **Bd** sebagai berikut :

$$
\mathbf{B}_{\mathbf{d}} = \begin{bmatrix} \frac{\partial f_1}{\partial D} \\ \frac{\partial f_2}{\partial D} \\ \frac{\partial f_3}{\partial D} \end{bmatrix} = \begin{bmatrix} 1 \\ 0 \\ 0 \end{bmatrix}
$$
(3.29)

Persamaan ruang keadaan linier dibentuk dengan menggabungkan mariks pada persamaan (3.21), (3.25) dan (3.29) sebagai berikut :

$$
\begin{bmatrix} \dot{x}_1(t) \\ \dot{x}_2(t) \\ \dot{x}_3(t) \end{bmatrix} = \begin{bmatrix} -0.028735 & -4.5 & 0 \\ 0 & -0.028344 & 0.00005035 \\ 0 & 0 & -5/54 \end{bmatrix} \begin{bmatrix} x_1(t) \\ x_2(t) \\ x_3(t) \end{bmatrix} + \begin{bmatrix} 0 \\ 0 \\ 1/12 \end{bmatrix} u(t) + \begin{bmatrix} 1 \\ 0 \\ 0 \end{bmatrix} d(t)
$$
\n(3.30)

$$
\text{dengan matriks keluaran : } y = \begin{bmatrix} 1 & 0 & 0 \end{bmatrix} \begin{bmatrix} x_1 \\ x_2 \\ x_3 \end{bmatrix} \tag{3.31}
$$

Persamaan ruang keadaan linier pada persamaan (3.30) dan (3.31) didiskritkan dengan waktu pencuplikan 5 menit. Linierisasi untuk membentuk persamaan ruang keadaan dapat juga dilakukan dengan menggunakan perangkat lunak Simulink Matlab 7 seperti pada gambar (3.2).

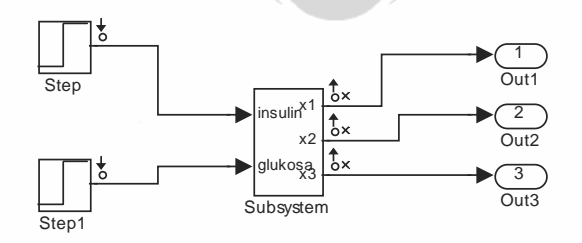

(a)

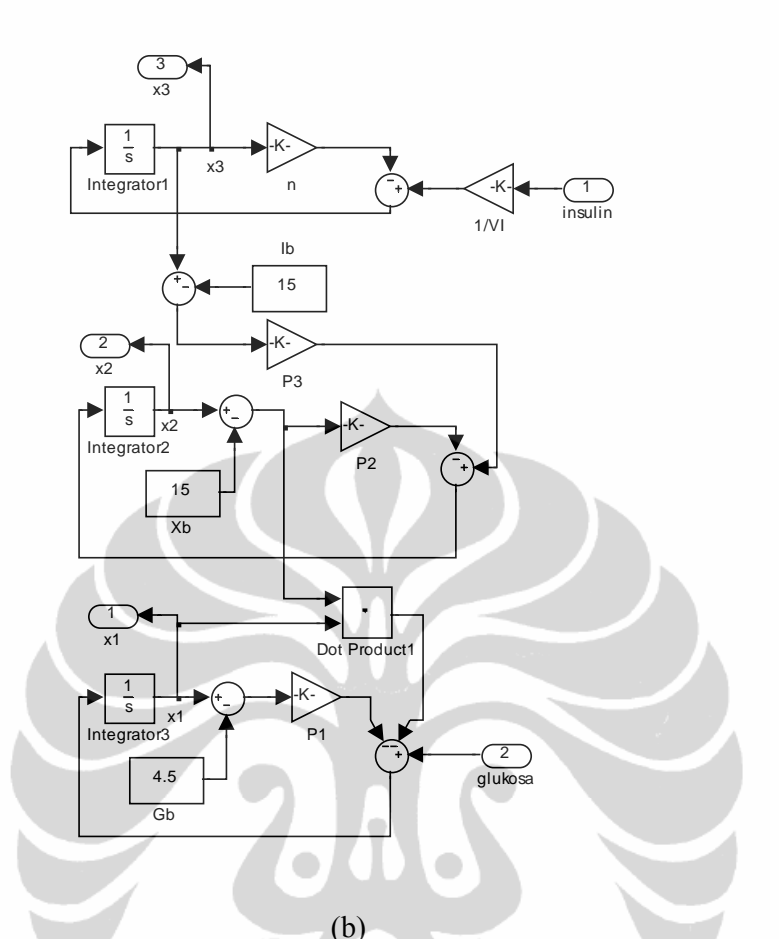

**Gambar 3.2.** Diagram blok simulink linierisasi sistem diabetes mellitus tipe I model minimal *Bergman*

Tahapan menjalankan simulasi linierisasi sebagai berikut :

- 1. Klik kanan pada blok *subsystem* dan pilih (klik) *linearize block* untuk membuka jendela *control and estimation tools manager*.
- 2. Klik *operating points*, selanjutnya klik *create operating points*, kemudian pilihan *compute new operating points using* adalah *simulation snapshots*.
- 3. Masukkan nilai waktu *simulation snapshot* dan klik *compute operating point*.
- 4. Klik blok *linearization subsystem* dan pilih *operating point* yang digunakan, kemudian jalankan dengan mengklik *linearize block*.
- 5. Klik *model* dilanjutkan dengan menilih *export to workspace*.
- 6. Untuk melihat persamaan ruang keadaan hasil linierisasi buka jendela *workspace* pada matlab.

Setelah didiskritkan dengan waktu pencuplikan 5 menit, persamaan ruang keadaan linier model minimal *Bergman* menjadi :

$$
\begin{bmatrix} x_1(k+1) \ x_2(k+1) \ x_3(k+1) \end{bmatrix} = \begin{bmatrix} 0,86615 & -19,508 & -0,0022131 \ 0 & 0,86788 & 0,000018687 \ 0 & 0 & 0,62942 \end{bmatrix} \begin{bmatrix} x_1(k) \ x_2(k) \ x_3(k) \end{bmatrix} + \begin{bmatrix} -0,00032715 \ 4,3072.10^{-5} \ 0,33351 \end{bmatrix} u(k) + \begin{bmatrix} 4,6574 \ 0 \ 0 \end{bmatrix} d(k)
$$
  
\n
$$
y(k+1) = \begin{bmatrix} 1 & 0 & 0 \ 0 & x_2(k) \ x_3(k) \end{bmatrix} \begin{bmatrix} x_1(k) \ x_2(k) \ x_3(k) \end{bmatrix}
$$
 (3.33)

## **3.3. Penurunan Model Acuan dan Sinyal Kendali MPC dengan Gangguan**

 Pada sistem DM tipe I yang dirancang terdapat gangguan yaitu glukosa makanan maka model acuan MPC pada persamaan 2.3 mendapat penambahan di sebelah kanan persamaan menjadi :

$$
\hat{x}(k+1|k) = \underline{Ax}(k|k) + \underline{B}\hat{u}(k|k) + \underline{B}\hat{d}(k)
$$
\n(3.34)  
\n
$$
= \underline{Ax}(k|k) + \underline{B}(\Delta\hat{u}(k|k) + u(k-1|k)) + \underline{B}\hat{d}\hat{d}(k)
$$
\n
$$
\hat{x}(k+2|k) = \underline{A}\hat{x}(k+1|k) + \underline{B}\hat{u}(k+1|k) + \underline{B}\hat{d}\hat{d}(k+1|k)
$$
\n
$$
\hat{x}(k+2|k) = \underline{A}[\underline{A}\hat{x}(k+1|k) + \underline{B}(\Delta\hat{u}(k|k) + u(k-1|k)) + \underline{B}\hat{d}\hat{d}(k|k)]
$$
\n
$$
+ \underline{B}[\Delta\hat{u}(k+1|k) + u(k|k)] + \underline{B}\hat{d}\hat{d}(k+1|k)]
$$
\n(3.34)

$$
= \underline{A}^2 \underline{x}(k) + (\underline{A} + \underline{I}) \underline{B} \Delta u(k \mid k) + \underline{B} \Delta \hat{u}(k+1 \mid k) + (\underline{A} + \underline{I}) \underline{B} u(k-1 \mid k)
$$
  
+ 
$$
\underline{A} \underline{B} \underline{d} d(k) + \underline{B} \underline{d} \hat{d}(k+1 \mid k)
$$
  

$$
\underline{x}(k + Hu \mid k) = \underline{A}^{Hu} \underline{x}(k \mid k) + (\underline{A}^{Hu} + ... + \underline{A} + \underline{I}) \underline{B} \Delta \hat{u}(k \mid k) + ... + B \underline{\Delta} \hat{u}(k + Hu - 1 \mid k)
$$
  
= 
$$
+ (\underline{A}^{Hu} + ... + \underline{A} + \underline{I}) \underline{B} u(k-1 \mid k) + \underline{A}^{Hu-1} \underline{B} \underline{d} d(k \mid k) + \underline{A}^{Hu-2} \underline{B} \underline{d} d(k+1 \mid k)
$$
  
+ ... + 
$$
\underline{B} \underline{d} d(k + Hu - 1 \mid k)
$$
 (3.36)

Persamaan vektor matriks dapat ditulis ke dalam bentuk vektor matriks sebagai berikut :

$$
\begin{bmatrix}\n x(k+1|k) \\
 \vdots \\
 x(k+Hu|k) \\
 \vdots \\
 x(k+Hu-1|k)\n\end{bmatrix} = \n\begin{bmatrix}\n\underline{A} \\
\underline{A}^{(ki)} \\
\underline{A}^{(ki)}\n\end{bmatrix}\n\begin{bmatrix}\n\underline{B} \\
 \vdots \\
\underline{A}^{(ki)}\n\end{bmatrix}\n\begin{bmatrix}\n\underline{B} \\
 \vdots \\
\underline{B}^{(ki-1)}\n\end{bmatrix}\n\begin{bmatrix}\n\underline{B} \\
 \vdots \\
\underline{B}^{(ki-1)}\n\end{bmatrix}\n\begin{bmatrix}\n\underline{B} \\
 \vdots \\
\underline{B}^{(ki-1)}\n\end{bmatrix}\n\begin{bmatrix}\n\underline{B} \\
 \vdots \\
\underline{B}^{(ki-1)}\n\end{bmatrix}\n\begin{bmatrix}\n\underline{B} \\
 \vdots \\
\underline{B}^{(ki-1)}\n\end{bmatrix}\n\begin{bmatrix}\n\underline{B} \\
 \vdots \\
\underline{B}^{(ki)}\n\end{bmatrix}\n\begin{bmatrix}\n\underline{B} \\
 \vdots \\
\underline{B}^{(ki-1)}\n\end{bmatrix}\n\begin{bmatrix}\n\underline{B} \\
 \vdots \\
\underline{B}^{(ki-1)}\n\end{bmatrix}\n\begin{bmatrix}\n\underline{B} \\
 \vdots \\
\underline{B}^{(ki-1)}\n\end{bmatrix}\n\begin{bmatrix}\n\underline{B} \\
 \vdots \\
\underline{B}^{(ki-1)}\n\end{bmatrix}\n\begin{bmatrix}\n\underline{B} \\
 \vdots \\
\underline{B}^{(ki-1)}\n\end{bmatrix}\n\begin{bmatrix}\n\underline{B} \\
 \vdots \\
\underline{B}^{(ki-1)}\n\end{bmatrix}\n\begin{bmatrix}\n\underline{B} \\
 \vdots \\
\underline{B} \\
 \vdots \\
\underline{B} \\
 \end{bmatrix}\n\begin{bmatrix}\n\underline{B} \\
 \vdots \\
\underline{B} \\
 \vdots \\
\underline{B} \\
 \end{bmatrix}\n\begin{bmatrix}\n\underline{B} \\
 \vdots \\
\underline{B} \\
 \vdots \\
\underline{B} \\
 \end{bmatrix}\n\begin{bmatrix}\n\underline{B} \\
 \vdots \\
\underline{B} \\
 \vdots \\
\underline{B} \\
 \end{bmatrix}\n\begin{bmatrix}\n\u
$$

Seperti telah dibahas pada bab 2, penurunan sinyal kendali MPC dengan gangguan sama dengan tanpa gangguan. Hanya saja karena terdapat gangguan ada penambahan pada rumus 2.35 dan turunannya seperti berikut :

$$
\underline{Y}(K) = \underline{C}_y \underline{\Psi} x(k) + C_y \underline{\Gamma} u(k-1) + \underline{C}_y \underline{\Theta} \Delta \underline{U}(k) + C_y \Xi D_m(k)
$$
(3.38)

$$
\text{dan} \quad \underline{\mathbf{E}}(k) = \underline{T}(k) - \underline{C}_y \underline{\Psi} x(k) - C_y \underline{\Gamma} u(k-1) - C_y \Xi D_m(k) \tag{3.39}
$$

$$
V(k) = \left\| \underline{C}_{y} \underline{\Theta} \underline{\Delta U}(k) - \underline{\underline{\mathcal{F}}}(k) \right\|_{\underline{\varrho}}^{2} + \left\| \underline{\Delta U}(k) \right\|_{\underline{R}}^{2}
$$

$$
= \left[ \underline{\Delta U}^{T}(k) \underline{\Theta}^{T} \underline{C}_{y}^{T} - \underline{\underline{\mathcal{F}}}^{T}(k) \underline{\underline{\Theta}} \underline{C}_{y} \underline{\Theta} \underline{\Delta U}(k) - \underline{\underline{\mathcal{F}}}(k) \right] + \underline{\Delta U}^{T}(k) \underline{R} \underline{\Delta U}(k)
$$

$$
= \underline{\mathcal{F}}^{T}(k)\underline{Q}\underline{\mathcal{F}}(k) - 2\underline{\Delta U}^{T}(k)\underline{\Theta}^{T}\underline{C}_{y}^{T}\underline{Q}\underline{\mathcal{F}}(k) + \underline{\Delta U}^{T}(k)\underline{\Theta}^{T}\underline{C}_{y}^{T}\underline{Q}\underline{C}_{y}\underline{\Theta} + R\underline{\Delta U}(k)
$$
\n(3.40)

## **3.4. Algoritma** *Model Predictive Control* **dengan** *Constraints*

 Struktur pengendali MPC dengan *constraints* untuk model ruang keadaan terdapat pada gambar 3.3. Dari blok diagram tersebut, terlihat bahwa prediksi perubahan sinyal masukan sekarang (Δ*u*(*k*)) membutuhkan data dari variabel keadaan sekarang *x*(*k*) dan masukan satu langkah sebelumnya *u*(*k*-1).

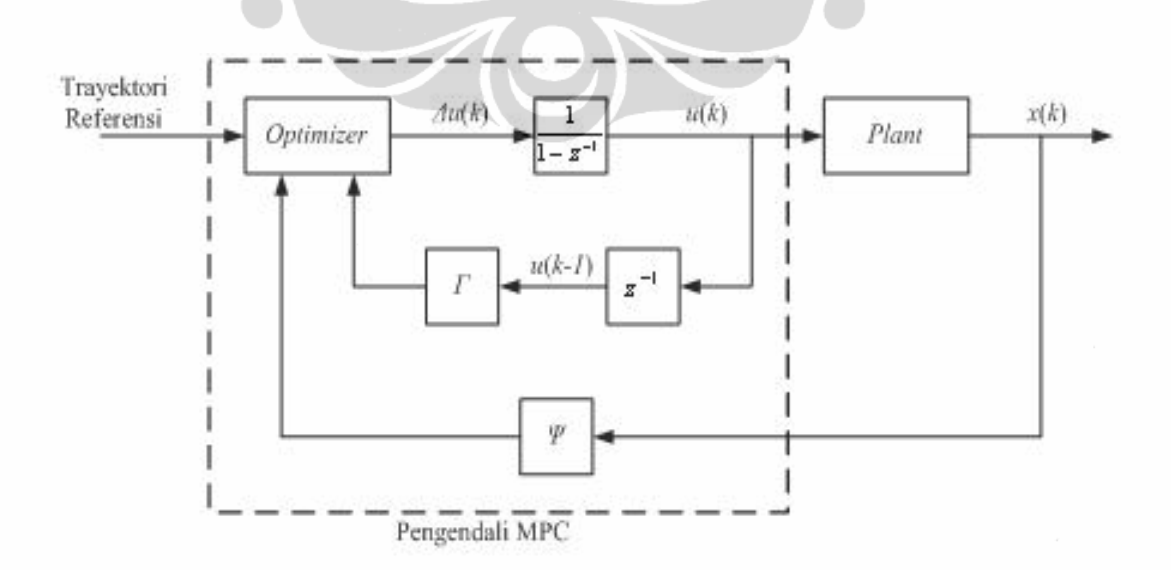

**Gambar 3.3.** Blok diagram pengendali MPC dengan *constraints*

Algoritma perhitungan perubahan sinyal kendali pada MPC dengan *constraints* adalah sebagai berikut :

- 1. Parameter pengendali yang terlebih dahulu harus ditentukan antara lain horizon prediksi (*Hp*), horizon kendali (*Hu*), matriks faktor bobot kesalahan (*Q*), dan matriks faktor bobot perubahan sinyal kendali (*R*).
- 2. Matriks *E* dihitung dengan menggunakan persamaan (3.39), serta matriks *H* dan *G* yang terdapat pada fungsi kriteria persamaan (2.43) dihitung masingmasing dengan menggunakan persamaan (2.39) dan (2.40).
- 3. Parameter batasan (*constraints*) fisik sistem diubah ke dalam bentuk pertidaksamaan yang memiliki hubungan dengan perubahan sinyal kendali  $(\underline{\Delta U})$ .

$$
\Omega \Delta U(k) \le \omega \tag{3.41}
$$

- 4. Menghitung perubahan sinyal kendali optimal Δ*uopt* dengan menggunakan metode *Quadratic Programming*.
- 5. Menghitung sinyal kendali *u*(*k*) dimana

$$
u(k) = \Delta u(k) + u(k-1) \tag{3.42}
$$

Diagram alir untuk perhitungan sinyal kendali dengan menggunakan MPC dengan *constraints* adalah seperti pada gambar 3.4.

## **Constraints**

 Keunggulan dari MPC adalah algoritma kendali dapat dengan tegas menguatkan batasan. Batasan fisiologis dibutuhkan dalam sistem penderita diabetes meliputi batas terjadinya *hyperglycemia/hypoglycemia*. Batasan (*constraints*) untuk sinyal kendali dan *slew rate* pada sistem DM tipe I sebagai berikut :

$$
0 \le u \le 100mU/\min
$$
\n(3.43)

 $-16,667mU/\text{min} \leq \Delta u \leq 16,667mU/\text{min}$  (3.44)

Batasan kadar glukosa darah penderita DM tipe I berperan sebagai batasan keluaran. Batasan keluaran ini tidak diubah ke dalam pertidaksamaan *constraints* karena batasan pada keluaran dapat menyebabkan solusi *Quadratic Programming* yang *infeasible* [Mcjw00], sehingga tidak diikutsertakan pada perhitungan.

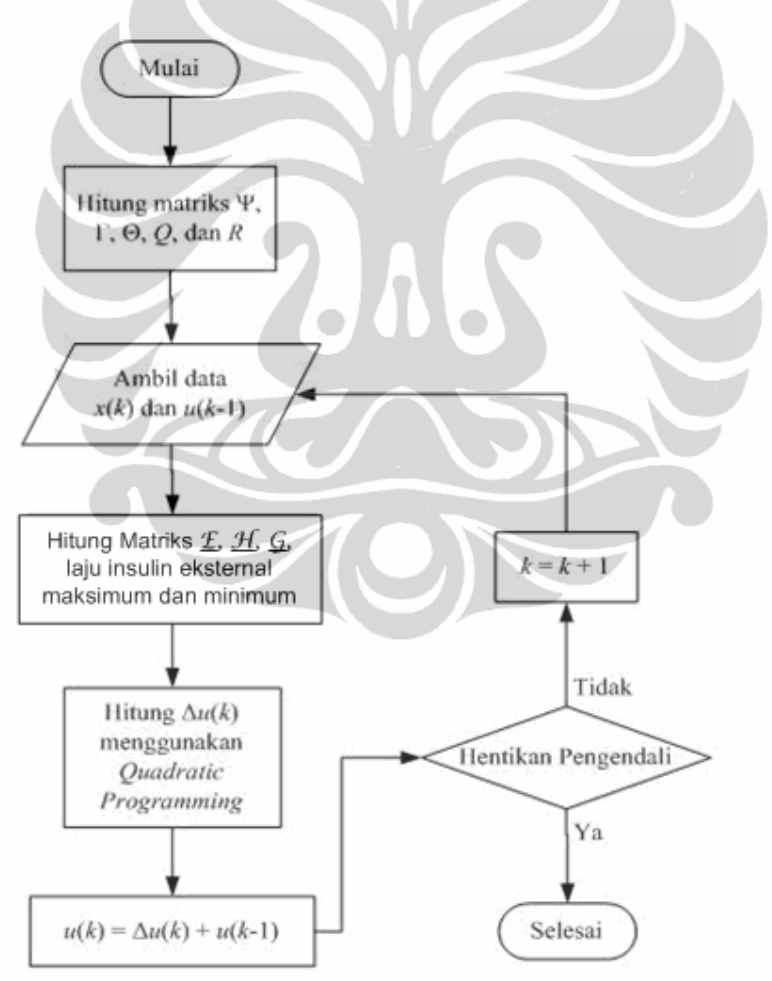

**Gambar 3.4.** Diagram alir algoritma MPC dengan *constraints*

Metode yang digunakan pada *Quadratic Programming* dalam menghitung nilai Δ*U* adalah *Active Set* dengan alur operasi seperti dijelaskan berikut ini [CmBr99].

1. Fungsi kriteria pada persamaan (2.43), diubah menjadi seperti berikut

$$
V(\underline{\Delta U}(k)) = \frac{1}{2} \underline{\Delta U}^T(k) 2 \underline{\mathcal{H}} \underline{\Delta U}(k) - \underline{\Delta U}^T(k) \underline{\mathcal{G}} \tag{3.45}
$$

berdasarkan pertidaksamaan *constraints* pada 3.41 :

$$
\Omega \Delta U(k) \leq \omega
$$

2. Nilai Δ*U <sup>r</sup>* dipilih sedemikian sehingga pertidaksamaan *constraints* (3.41) menjadi sebuah persamaan seperti berikut

$$
\mathcal{Q}_r \mathcal{A} U_r = \mathcal{Q}_r \tag{3.46}
$$

Elemen yang membuat pertidaksamaan menjadi persamaan disebut elemen aktif .

3. Nilai *d* yang merupakan pergerakan Δ*U <sup>r</sup>* dalam meminimasi fungsi kriteria dihitung, sehingga fungsi kriteria pada persamaan (3.45) berubah menjadi

$$
V(\underline{\Delta U}_r + \underline{d}) = \frac{1}{2} (\underline{\Delta U}_r + \underline{d})^T 2\underline{\mathcal{H}} (\underline{\Delta U}_r + \underline{d}) - (\underline{\Delta U}_r + \underline{d})^T \underline{G}
$$
  

$$
= \frac{1}{2} \underline{d}^T \underline{2\underline{\mathcal{H}} \underline{d}} + \underline{d}^T \underline{(2\underline{\mathcal{H}} \underline{\Delta U}_r - \underline{G})} + V(\underline{\Delta U}_r)
$$
(3.47)

Pada persamaan (3.47), nilai *d* tidak boleh mempengaruhi pertidaksamaan *constraints* (3.41), sehingga persamaan *constraints* untuk persamaan (3.47) adalah :  $Q_r d = 0$  (3.48)

4. Dari persamaan (3.47) dan (3.48), nilai optimal *d* sepanjang *constraints* yang aktif dapat dihitung dengan menyelesaikan fungsi kuadratik pada persamaan 3.47 yang diringkas menjadi :

$$
\min \frac{1}{2} \underline{d}^T \underline{\Phi} \underline{d} + \underline{d}^T \underline{\phi}_r
$$
\n(3.49)

dengan *constraints* 

$$
\underline{Q}_r \underline{d} = \underline{0}
$$

Nilai pengali *Lagrange λ*r untuk persamaan (3.48) dan (3.49) dihitung dengan berdasarkan kondisi *Karush-Kuhn-Tucker* (KKT) yang berfungsi untuk menentukan nilai *d* pada persamaan (3.49)

$$
\left[\begin{array}{cc} \underline{\boldsymbol{\varphi}} & \underline{\boldsymbol{\varOmega}}^T \\ \underline{\boldsymbol{\varOmega}} & \underline{\boldsymbol{0}} \end{array}\right] \left[\begin{array}{c} \underline{\boldsymbol{d}} \\ \underline{\boldsymbol{\lambda}}_r \end{array}\right] = \left[\begin{array}{c} -\underline{\boldsymbol{\varphi}}_r \\ \underline{\boldsymbol{0}} \end{array}\right]
$$
(3.50)

di mana nilai  $\underline{\Delta U}_r$  yang terdapat pada matriks  $\underline{\phi}_r$  ditentukan pada langkah

(2). Hasil perhitungan *d* dan *λ*r akan mempengaruhi tahapan berikutnya, yaitu :

- a. Jika semua *λ*r > 0 dan *d* = 0, maka proses komputasi selesai dan nilai Δ*U <sup>r</sup>* merupakan nilai optimal untuk Δ*U*(*k*).
- b. Jika semua *λ*r > 0 dan ada nilai *d* ≠ 0, maka lanjut ke langkah (5).
- c. Jika ada nilai *λ*r < 0, maka *constraint* yang memiliki nilai *λ*r paling negatif dibuang, kemudian lanjut ke langkah (5).
- 5. Nilai faktor koreksi pergerakan nilai optimal <sup>α</sup> *<sup>r</sup>* dihitung dengan menggunakan rumus

$$
\alpha_r = \min\left(1, \min_{\substack{i \in \Omega_r \\ a_i d > 0}} \frac{b_i - a_i \Delta U_r}{a_i d}\right) \tag{3.51}
$$

dengan *ai* adalah baris dari pertidaksamaan batasan yang tidak aktif dan *bi* adalah batasannya. Selanjutnya, nilai Δ*U <sup>r</sup>* dalam arah *d* dihitung sebagai berikut

$$
\underline{A}U_{r+1} = \underline{A}U_r + \alpha_r \underline{d} \tag{3.52}
$$

- 6. Jika nilai  $\alpha_r < 1$ , maka *constraint* yang membuat nilai  $\alpha_r < 1$  ditambahkan ke  $\underline{\Omega}_r$  .
- 7. Tetapkan  $r = r + 1$  dan kembali ke langkah (3) untuk proses iterasi berikutnya.

 Diagram alir metode *Active Set* untuk menyelesaikan *Quadratic Programming* seperti yang terdapat pada gambar 3.5.

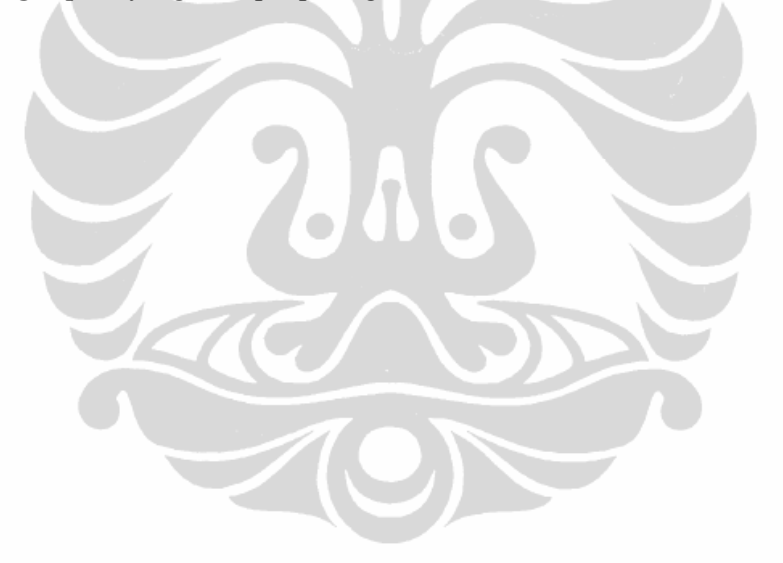

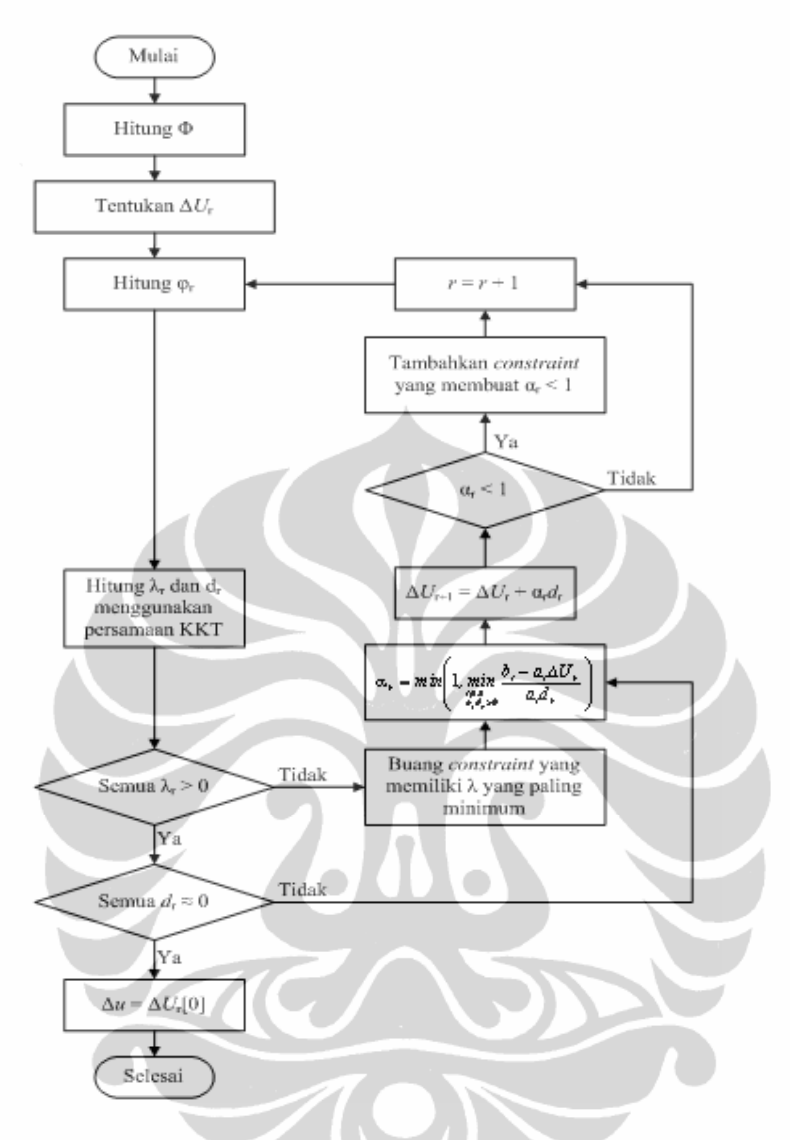

**Gambar 3.5.** Diagram alir metode *Active Set* untuk menyelesaikan *Quadratic* 

*Programming*

### **3.5. Perhitungan Sinyal Kendali untuk Sistem Diabetes Mellitus Tipe I**

Berikut ini adalah contoh perhitungan sinyal kendali dengan metode MPC dengan *constraints*. Spesifikasi pengendali yang digunakan pada pengendali MPC berikut ini adalah sebagai berikut :

- Nilai *control horizon Hu* = 2
- Nilai *prediction horizon Hp* = 10
- Faktor bobot kesalahan  $Q = I_{Hp}$
- Faktor bobot perubahan sinyal kendali  $\underline{R} = 0,0001\underline{I}_{Hu}$
- Trayektori acuan  $r(k) = 5$
- Matriks variabel keadaan

 Proses untuk mendapatkan sinyal kendali pada sistem dengan algoritma MPC dengan *constraints* dilakukan dengan tahapan sebagai berikut :

1. Menghitung matriks yang ada dalam persamaan ruang keadaan MPC

 $\underline{\psi}, \underline{\Gamma}, \underline{\Theta}, \Xi$  dan matriks perkaliannya dengan matriks output  $\underline{C}_y$ .

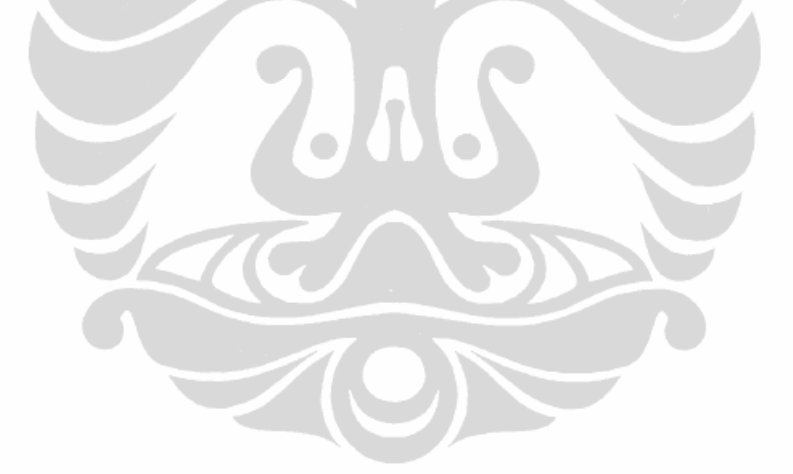

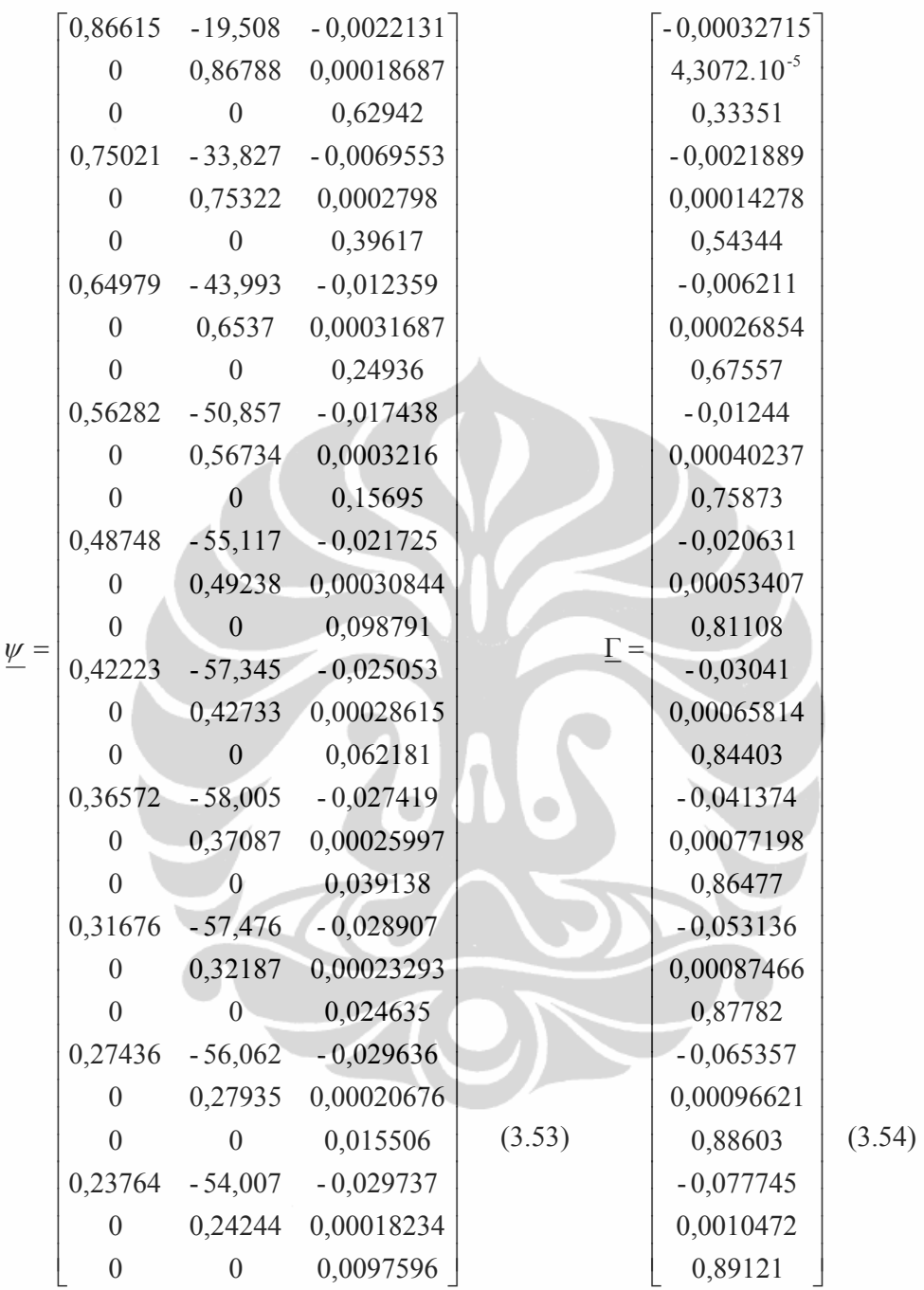

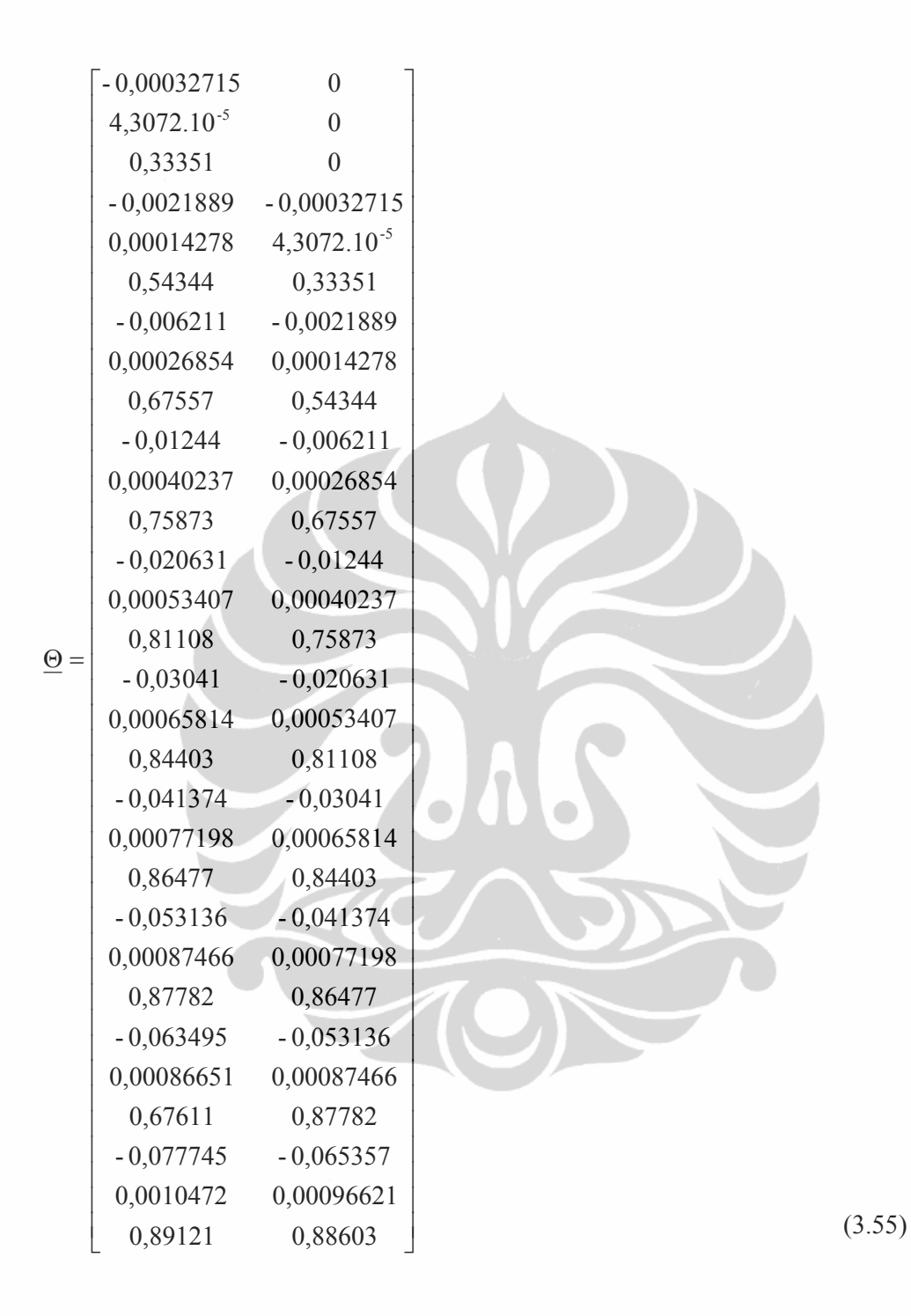

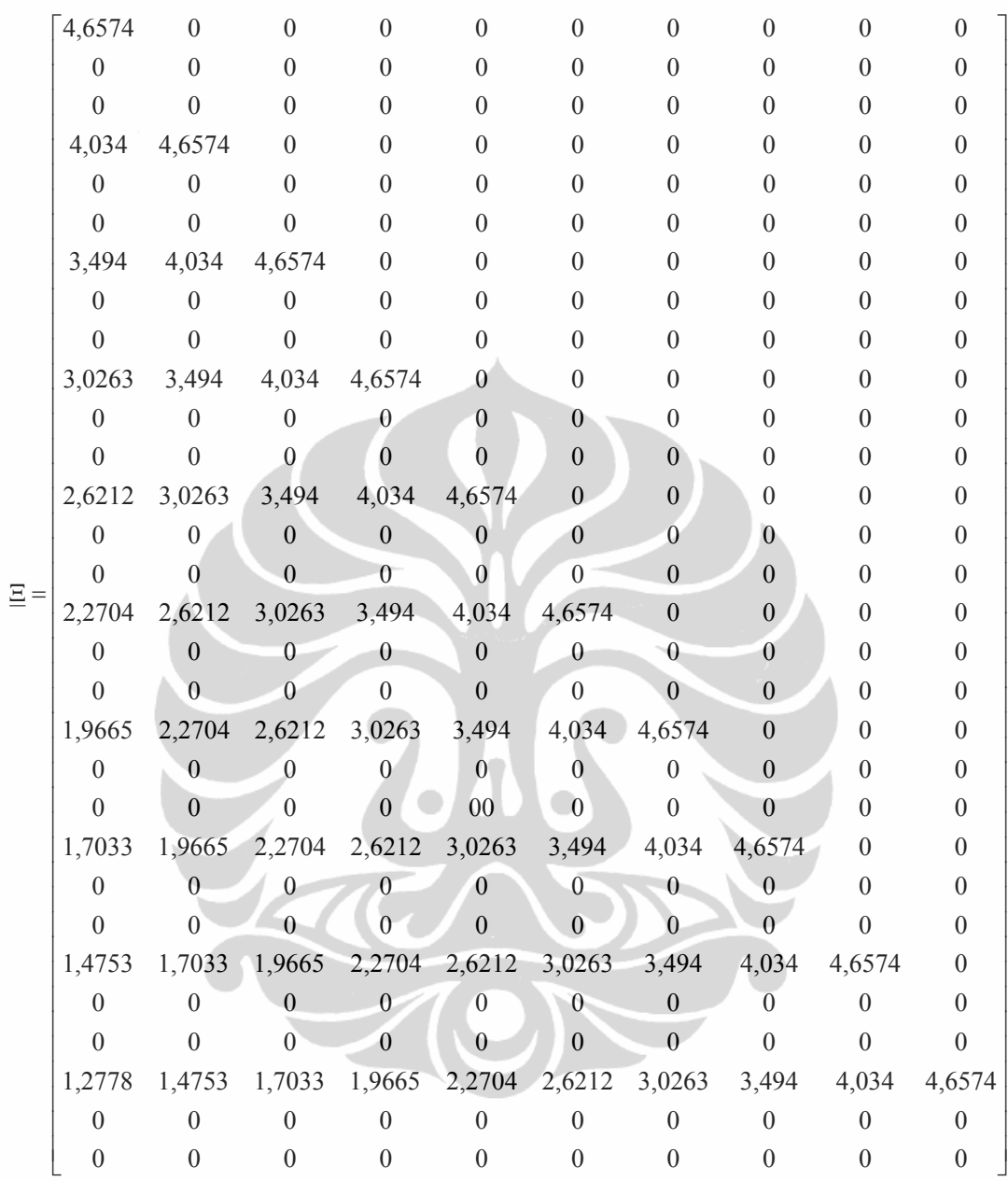

(3.56)

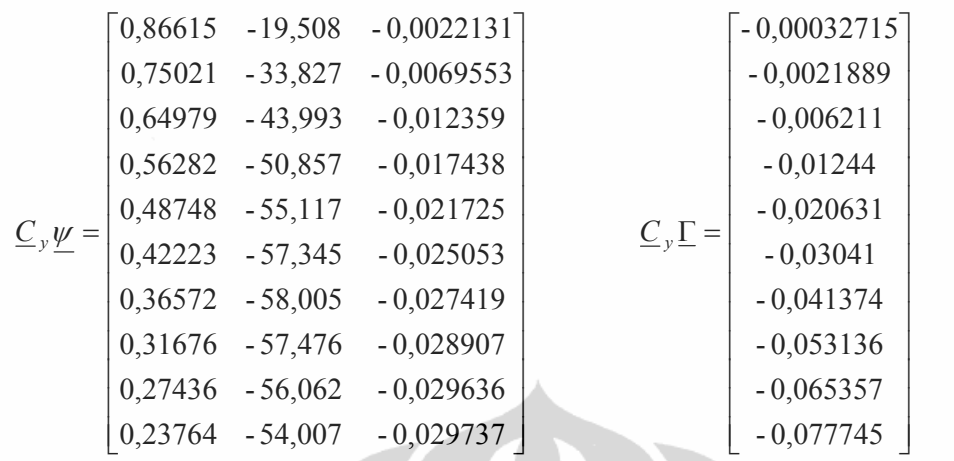

 $(3.57)$   $(3.58)$ 

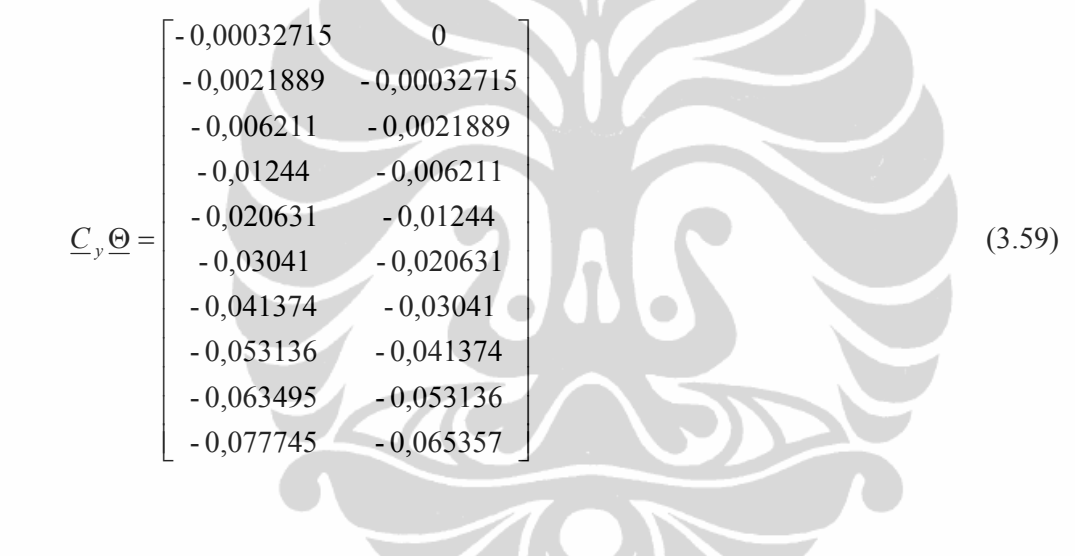

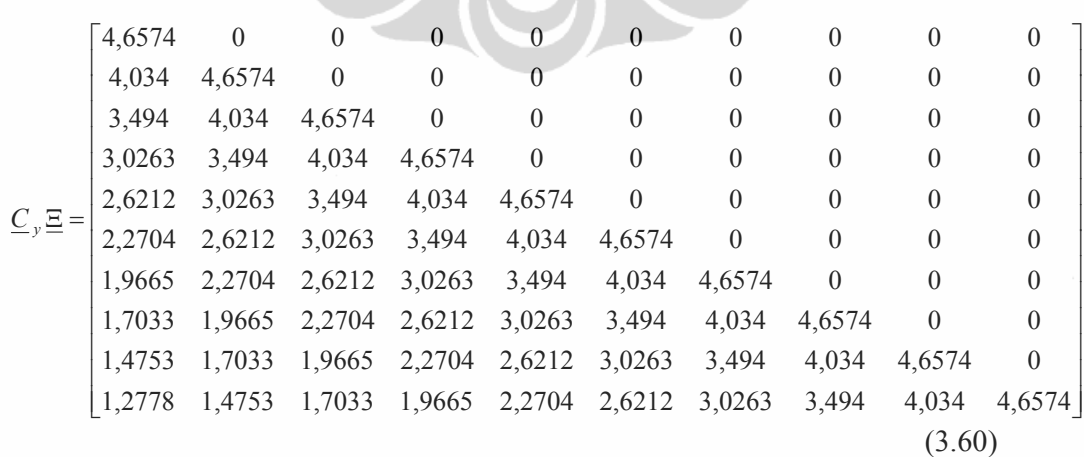

2. Mengubah parameter batasan fisik sistem ke dalam sebuah pertidaksamaan *constraints*.

Kondisi fisiologis penderita diabetes tipe I memiliki batasan pada pada laju injeksi insulin 0 ≤u ≤ 100 mU/L, maka batasan sinyal kendali dengan nilai *control horizon* sama dengan dua dapat dinyatakan dalam bentuk pertidaksamaan seperti berikut :

$$
\begin{bmatrix} 1 \\ 1 \end{bmatrix} 0 \le \begin{bmatrix} u(k) \\ u(k+1) \end{bmatrix} \le \begin{bmatrix} 1 \\ 1 \end{bmatrix} 100
$$
\n(3.61)

Persamaan 3.61 diubah ke dalam bentuk yang mengandung  $\Delta u$ . Karena u(k) =  $\Delta u(k)$  + u(k-1), maka :

$$
\begin{bmatrix} 1 \\ 1 \end{bmatrix} 0 \le \begin{bmatrix} \Delta u(k) + u(k-1) \\ \Delta u(k+1) + \Delta u(k) + u(k-1) \end{bmatrix} \le \begin{bmatrix} 1 \\ 1 \end{bmatrix} 100
$$
\n(3.62)

Dengan memisahkan batas bawah dan batas atas sinyal kendali diikuti menggeser Δu(k) dan Δu(k+1) ke sebelah kiri pertidaksamaan dan faktor lainnya ke sebelah kanan tanda pertidaksamaan, maka Pertidaksamaan 3.62 menjadi :

$$
\begin{bmatrix} 1 & 0 \ 1 & 1 \ -1 & 0 \ -1 & -1 \end{bmatrix} \Delta u(k) \Delta u(k+1) \le \begin{bmatrix} 100 - u(k-1) \\ 100 - u(k-1) \\ u(k-1) \\ u(k-1) \end{bmatrix}
$$
 (3.63)

Batasan *slew rate* tidak perlu dikonversi karena pertidaksamaan sudah mengandung nilai  $\Delta u(k)$ .

3. Matriks *G*, dan *H* masing-masing dihitung dengan menggunakan persamaan (2.39), dan (2.40). Dengan membuat nilai matriks *Q* sama dengan *I*10 dan matriks *R* bernilai 0,0001*I*2, maka matriks *H* dapat dihitung sebagai berikut

$$
\underline{\mathcal{H}} = \left(\underline{C}_y \underline{\Theta}\right)^T \underline{\mathcal{Q}} \underline{C}_y \underline{\Theta} + \underline{R}
$$
\n
$$
\underline{\mathcal{H}} = \begin{bmatrix} 1,01626 & 0,012887 \\ 0,012887 & 0,010455 \end{bmatrix}
$$
\n(3.64)

sedangkan nilai matriks *G* untuk *k* = 1 adalah

$$
\underline{G} = 2(\underline{C}_y \underline{\Theta})^T \underline{Q} \underline{\mathcal{I}}(1)
$$

$$
\underline{G} = \begin{bmatrix} 3.0796 \\ 2.3208 \end{bmatrix}
$$
(3.65)

Perhitungan untuk matriks *E* seperti pada persamaan (3.39) di mana  $\underline{\mathcal{F}}(k) = \underline{T}(k) - \underline{C}_Y \underline{\Psi_X}(k) - \underline{C}_Y \underline{\Gamma_u}(k-1) - \Xi D_m(k)$ 

Dengan memisalkan pada  $k = 1$   $\underline{x}(1) = [0 \ 0 \ 0]^T$ ,  $u(0) = 0$ ,  $D_m(1) = 0$  dan

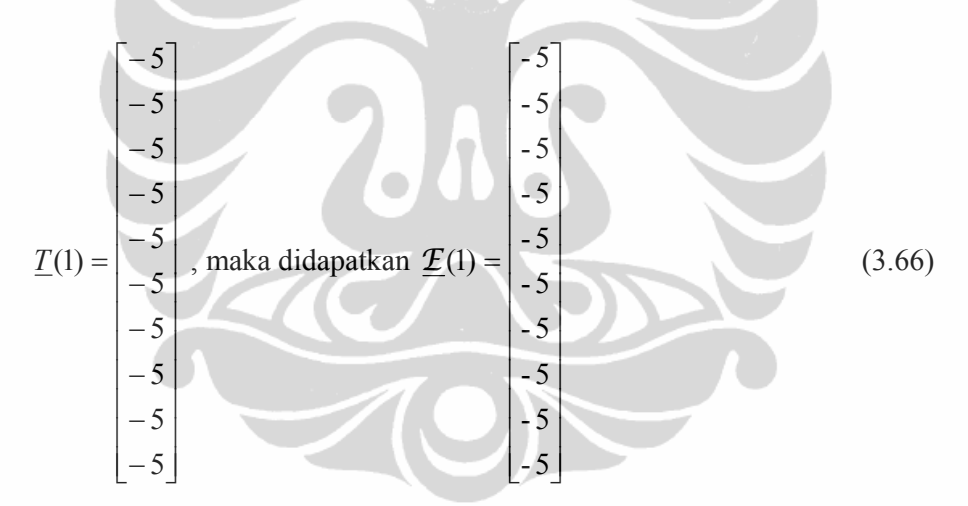

- 4. Menghitung nilai *d* dan <sup>λ</sup> *<sup>r</sup>* sebagai berikut :
	- a. Nilai matriks  $\Omega_1$  dan  $\Delta U_1$  dipilih sedemikian rupa sehingga isi matriks  $\underline{\Delta U}_1$  membuat pertidaksamaan  $\underline{\Omega}_1 \underline{\Delta U} \le \underline{\omega}_1$  menjadi aktif dan memenuhi persamaan

$$
\underline{\Omega}_1 \underline{\Delta U}_1 = \underline{\omega}_1 \tag{3.67}
$$

Matriks  $\Omega_1$  yang dipilih adalah

 $\underline{\varOmega}_1 = \begin{bmatrix} 1 & 0 \end{bmatrix},$ 

Untuk menentukan nilai matriks  $\omega_1$ , ada beberapa hal yang harus diperhatikan, yaitu :

1. Jika selisih antara batas sinyal kendali (laju insulin ekstrnal) maksimum dan nilai sinyal kendali (laju insulin ekstrnal) sebelumnya (*u*(*k*-1)) lebih besar dari *slew rate* maksimumnya (Δ*umaks* ) , maka batas sinyal kendali maksimum *umaks* harus diubah menjadi

$$
u_{\text{maks}} = u(k-1) + \Delta u_{\text{maks}} \tag{3.68}
$$

2. Hal yang sama juga berlaku untuk batas sinyal kendali (laju insulin eksternal) minimum di mana ketika selisih antara nilai sinyal masukan sebelumnya (*u*(*k*-1)) dengan nilai batas sinyal kendali minimum lebih besar daripada *slew rate* maksimumnya (Δ*umaks* ), maka batas sinyal kendai minimum *umin* harus diubah menjadi

$$
u_{\min} = u(k-1) - \Delta u_{\text{maks}} \tag{3.69}
$$

Besarnya *slew rate* maksimum pada percobaan ini adalah satu ( $\Delta u_{\text{maks}}$  = 16,667), sehingga isi matriks  $\omega_1$  yang memenuhi kedua syarat di atas dan bersesuaian dengan matriks  $\mathcal{Q}_1$  adalah :

$$
\underline{\omega}_1 = [16,667 - u(0)] = [16,667] \tag{3.70}
$$

Supaya persamaan (3.67) terpenuhi, maka isi matriks  $\underline{\Delta U}_1$  yang harus digunakan adalah :

$$
\underline{\Delta U}_1 = \begin{bmatrix} 16,667 \\ 0 \end{bmatrix} \tag{3.71}
$$

b. Nilai <u>d</u> dan  $\lambda$ <sub>*r*</sub> dihitung dengan menggunakan persamaan

$$
\begin{bmatrix} \frac{d}{\lambda_1} \end{bmatrix} = \begin{bmatrix} \frac{\Phi}{\Omega_1} & \frac{\Omega_1^T}{\Omega_1} \end{bmatrix}^{-1} \begin{bmatrix} -\frac{\phi_1}{\Omega_1} \end{bmatrix}
$$
(3.72)

dengan  $\underline{\Phi}$  dan  $\underline{\phi}$  merupakan bagian dari persamaan (3.47), maka :

$$
\begin{bmatrix} \frac{d}{\lambda_1} \end{bmatrix} = \begin{bmatrix} 0,03252 & 0,025775 & 1 \\ 0,025775 & 0,020911 & 0 \\ 1 & 0 & 0 \end{bmatrix} \begin{bmatrix} 2,5376 \\ 1,8912 \\ 0 \end{bmatrix}
$$
  

$$
\begin{bmatrix} \frac{d}{\lambda_1} \end{bmatrix} = \begin{bmatrix} 0 \\ \frac{90,44}{0,20653} \end{bmatrix}
$$
 (3.73)

c. Nilai  $\alpha_1$  dihitung dengan menggunakan persamaan (3.51) dan didapatkan nilai α1 dari baris kedua pertidaksamaan *constraints* sama dengan 0 dengan perhitungan sebagai berikut :

$$
\alpha_1 = \min\left[1, \min\left[\frac{16, 667 - \begin{bmatrix}1 & 1 \end{bmatrix}^{16, 667} \begin{bmatrix}1 & 0 \end{bmatrix}}{\begin{bmatrix}1 & 1 \end{bmatrix}^{9}, 44}\right] = 0\tag{3.74}
$$

Karena nilai  $\alpha_1 < 1$  maka *constraint* yang membuat  $\alpha_1 < 1$ ditambahkan ke matriks  $\Omega_1$ . Selanjutnya, matriks  $\Omega_1$  menjadi matriks  $\mathcal{Q}_2$ , di mana

$$
\underline{\Omega}_2 = \begin{bmatrix} 1 & 0 \\ 1 & 1 \end{bmatrix} \tag{3.75}
$$

sedangkan isi matriks  $\underline{\Delta U}_2$  dihitung dengan persamaan (3.52) sebagai berikut

$$
\underline{\Delta U}_2 = \underline{\Delta U}_1 + \alpha_1 \underline{d} = \begin{bmatrix} 16,667 \\ 0 \end{bmatrix} + 0 \begin{bmatrix} 0 \\ 90,44 \end{bmatrix} = \begin{bmatrix} 16,667 \\ 0 \end{bmatrix}
$$
(3.76)

d. Dengan mengulang langkah (4.b), maka proses perhitungan untuk mendapatkan nilai $\underline{d}$ dan  $\underline{\lambda}_2$ yang baru adalah

$$
\begin{bmatrix} \frac{d}{\lambda_2} \end{bmatrix} = \begin{bmatrix} 0,03252 & 0,025775 & 1 & 1 \\ 0,025775 & 0,020911 & 0 & 1 \\ 1 & 0 & 0 & 0 \\ 1 & 1 & 0 & 0 \end{bmatrix} \begin{bmatrix} 2,5376 \\ 1,8912 \\ 0 \end{bmatrix}
$$
  

$$
\begin{bmatrix} \frac{d}{\lambda_2} \end{bmatrix} = \begin{bmatrix} 0 \\ 0.64642 \\ 1,8912 \end{bmatrix}
$$
 (3.77)

Karena semua nilai  $\underline{\lambda}_2 > 0$  dan semua bagian dari <u>d</u> bernilai nol, maka proses komputasi selesai dan nilai Δ*U*<sub>2</sub> merupakan nilai optimal untuk Δ*U*(*k*) yang membuat fungsi kriteria menjadi minimum.

5. Nilai Δ*u*(*k*) yang digunakan untuk memperbarui sinyal kendali hanya nilai pada baris pertama matriks Δ*U* sedangkan isi baris yang lainnya dibuang karena pada proses pencuplikan berikutnya sudah didapatkan nilai  $\Delta u(k)$  yang baru. Dari contoh perhitungan pada langkah (4), maka nilai *u*(*k*) yang harus diberikan ke *plant* adalah sebagai berikut :

$$
u(1) = \Delta u(1) + u(0) \tag{3.78}
$$

dengan

$$
\underline{\Delta U}_{opt} = \begin{bmatrix} 16,667 \\ 0 \end{bmatrix} \text{ dan } \Delta u(k) = \underline{\Delta U}_{opt}[1,1] = 16,667 \tag{3.79}
$$

maka

$$
u(1) = 16,667 + 0 = 16,667 \text{ mU/min}
$$
\n(3.80)

Untuk menghitung besar sinyal kendali pada proses pencuplikan berikutnya dapat dilakukan dengan mengulang langkah-langkah di atas tetapi dimulai hanya dari langkah (3).

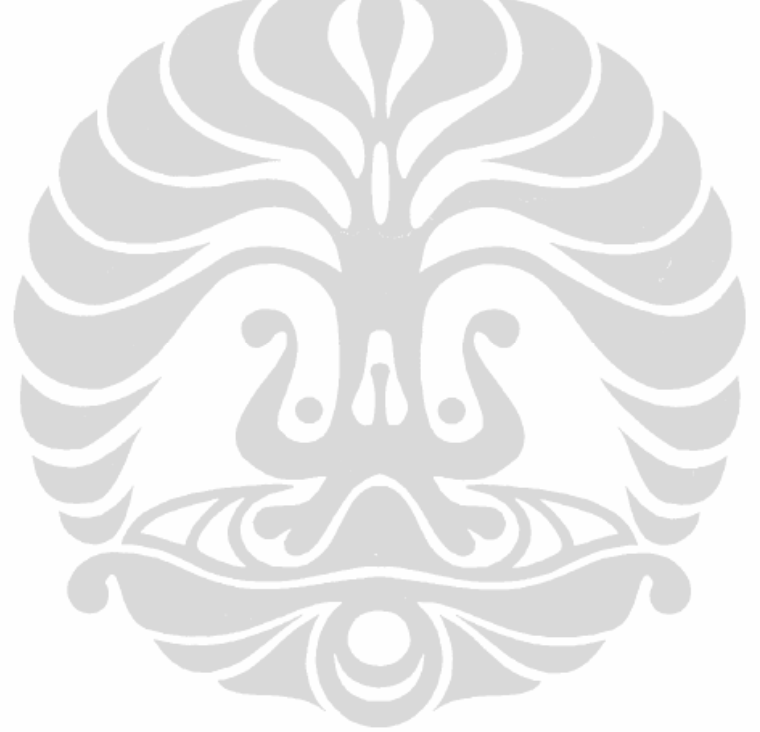